#### **TDDB68 + TDDE47**

Lecture 6: **Deadlocks** 

Klas Arvidsson

#### Slides by Adrian Pop and Mikael Asplund

*Thanks to Simin Nadjm-Tehrani and Christoph Kessler for much of the material behind these slides.*

 $\mathbf{1}$ 

my

## General info

- Teams! Ask questions there!
- Swap lab partner?
	- − Good to work with someone on the same level/ambition!
- ⚫ Office availability
- Read lab pm for lab 3 (and skim 4) before lesson on friday!

## Synch example

Synch a bounded buffer i C with

• lock aquire, lock release

and

− sema\_down, sema\_up

or

− cond\_wait, cond\_signal

# Reading guidelines

- ⚫ Silberschatz et al.,
	- − 9th edition: chapter 7 Deadlocks
	- − 10th edition: chapter 8 Deadlocks
- Worth checking out:
	- − https://deadlockempire.github.io/
	- − https://github.com/angrave/SystemProgramming/wiki

## Consider interleaving the following

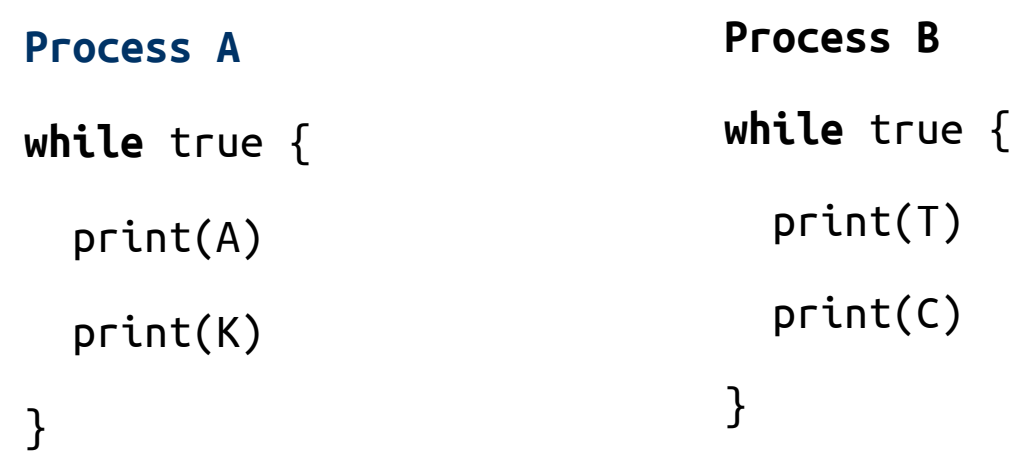

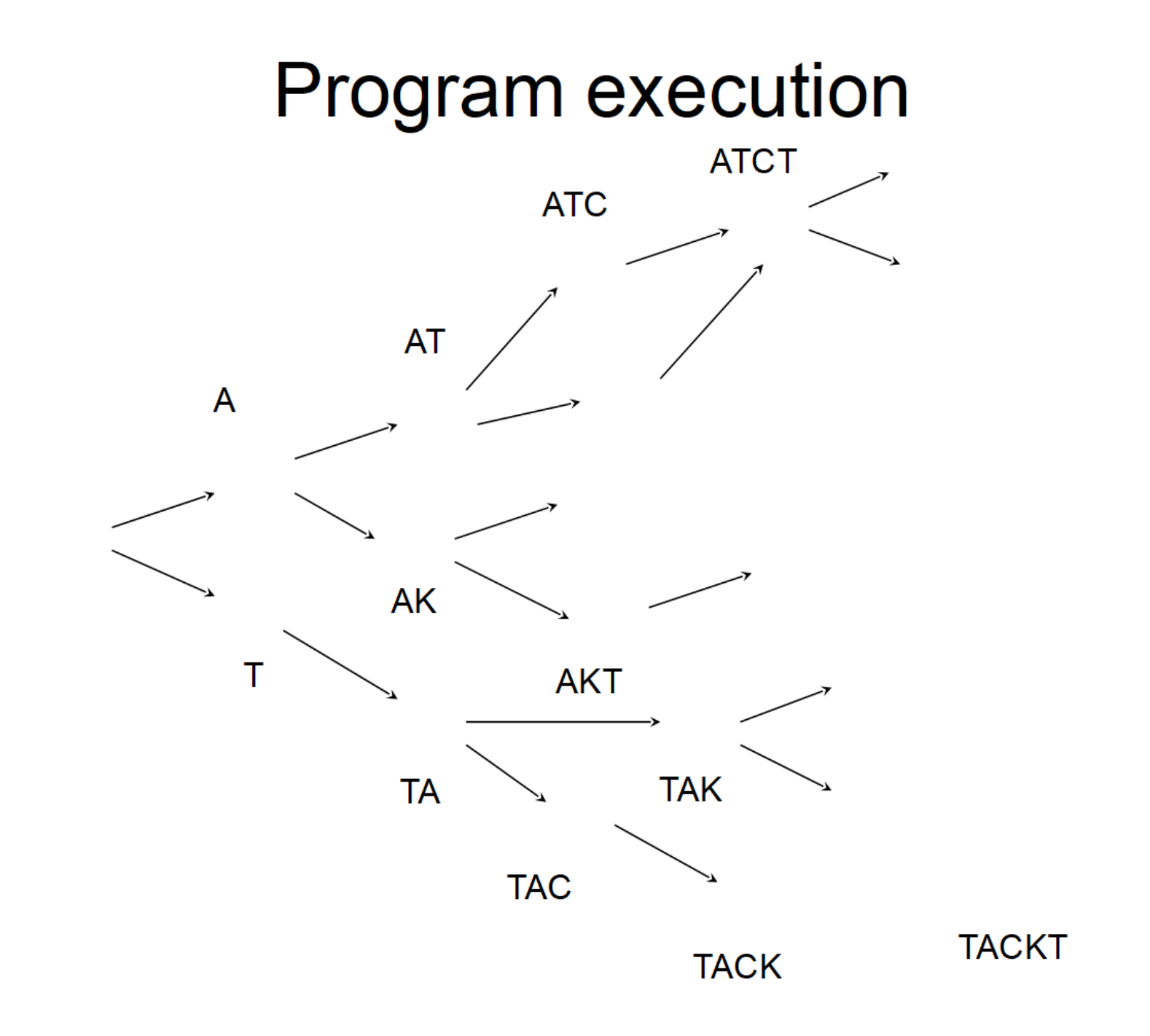

## Correctness properties

- Safety properties
	- − Something **bad** will **not** happen
- ⚫ Liveness properties
	- − Something **good** will happen (eventually)
- More on this way of reasoning in the Software Verification course!

⚫ Ability to understan and reason about code very important for concurrent programming.

## Progress

- ⚫ A form of liveness
- Mathematically defined within a given system model
	- − Can be defined on system or process level
	- − Typically ensures that if system is in some state s, then it will reach some other state s' where some property P holds.
- Implies freedom from:
	- − Deadlock
	- − Livelock
	- − (Starvation depending on the model)

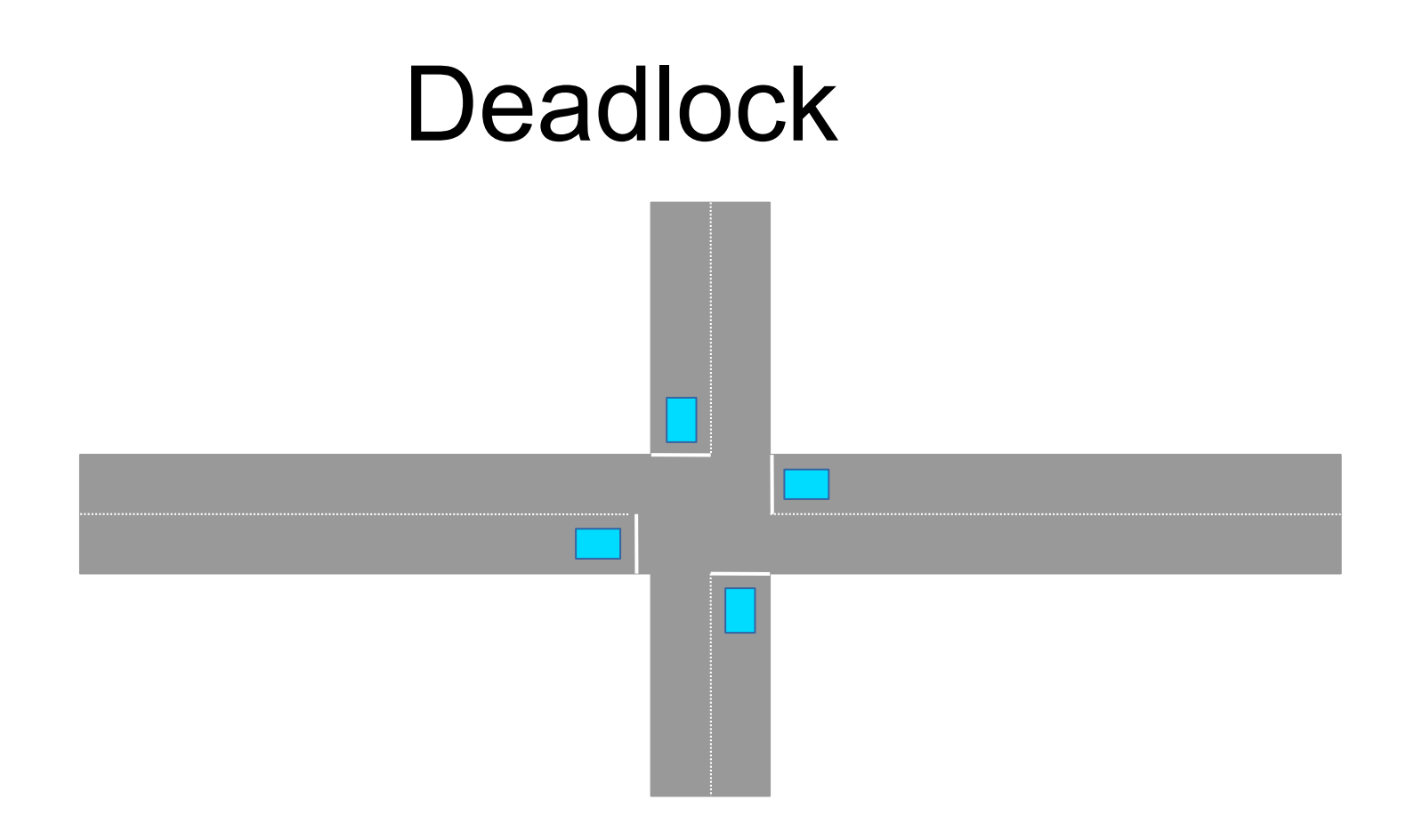

Deadlock occurs when a group of processes are locked in a circular wait (more on this soon).

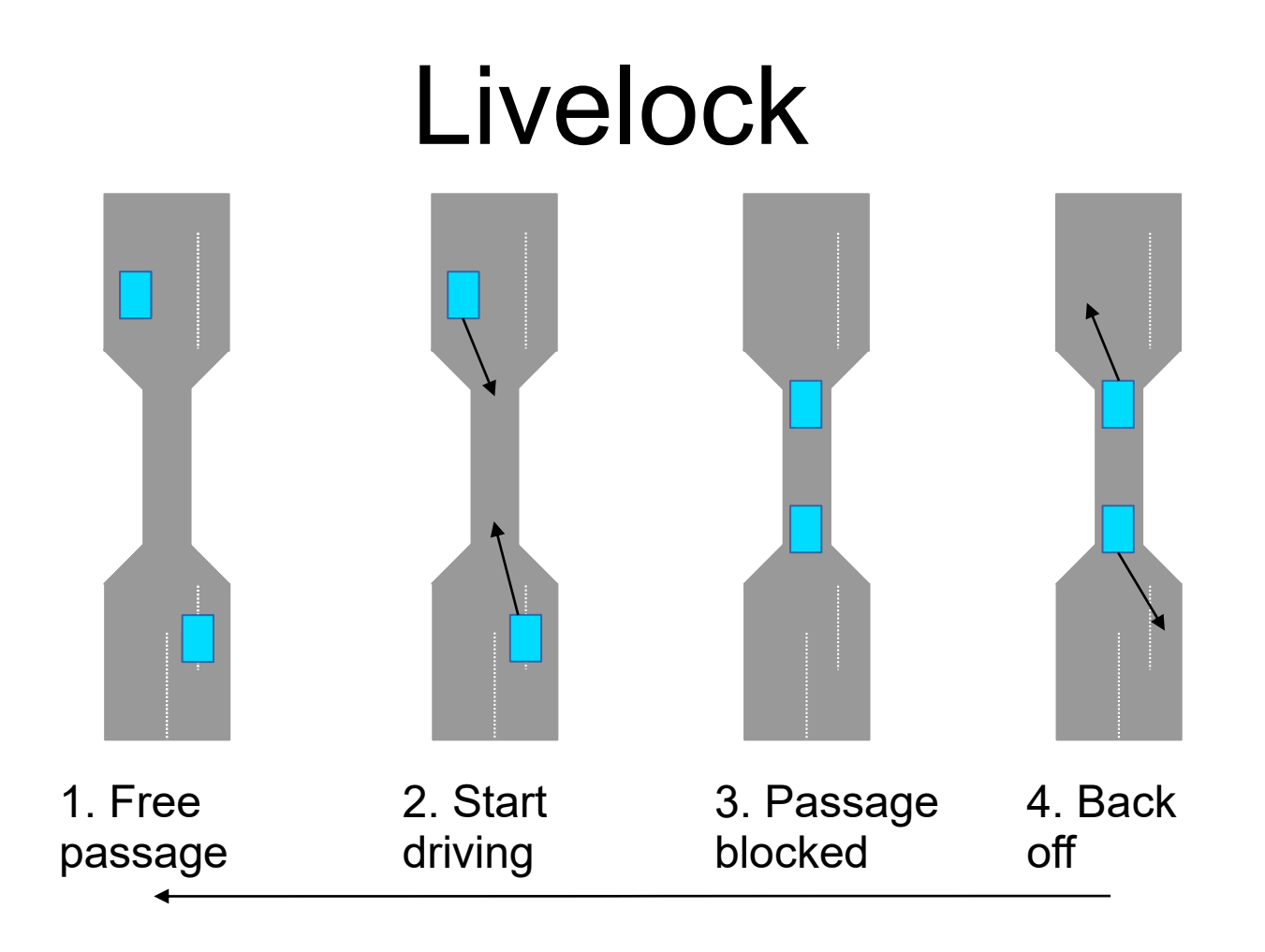

Livelock occurs when a group of processes are stuck in a loop of actions where they stop each other from progressing

## Deadlock-freedom

- ⚫ Freedom from deadlock is fundamental to any concurrent system
- Necessary but not sufficient for progress!
- ⚫ Topic for the rest of this lecture

## Earlier

- ⚫ Mutual exclusion and condition synchronization
	- − Semaphores
	- − Locks and condition variables
	- − Concurrent data structures
- ⚫ Worked well for single resource
- ⚫ What about multiple resources?

## Simple deadlock situation

- ⚫ Two semaphores
	- − S1 for resource R1
	- − S2 for resource R2

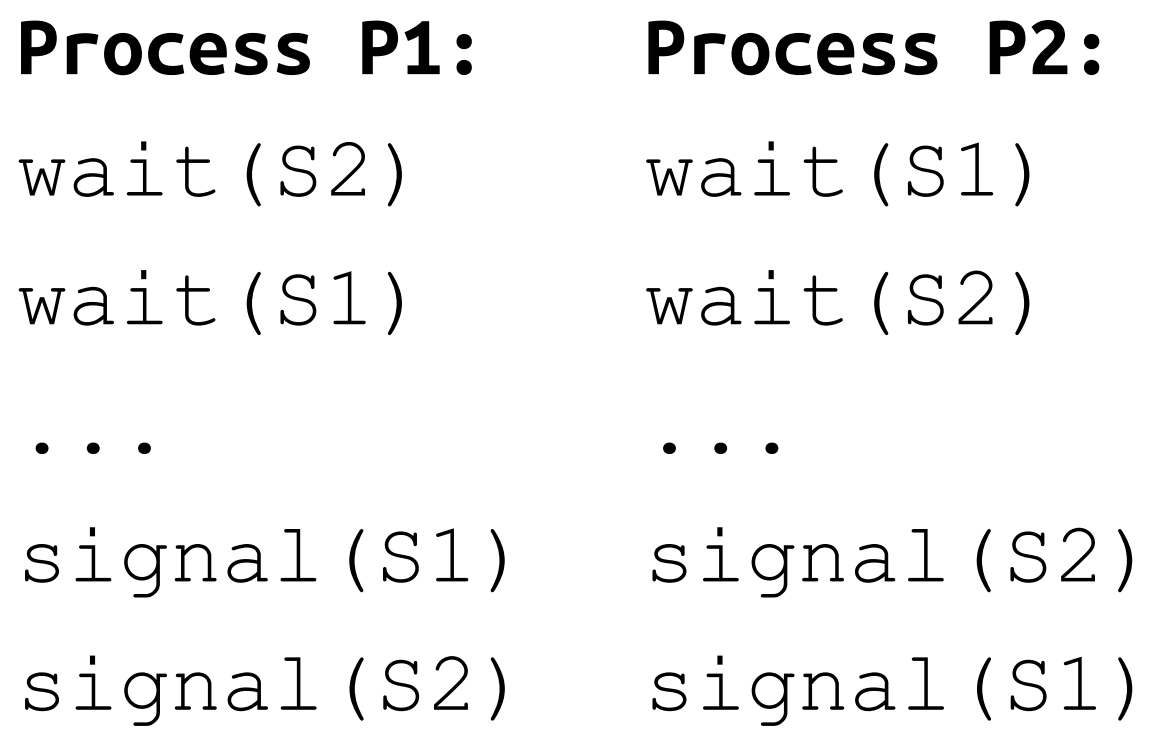

## Coffman conditions

Four necessary conditions for deadlock:

#### **1. Mutual exclusion**

Access to a resource is limited to one (or a limited number of) process(es) at a time

#### **2. Hold & wait**

A process may hold a resource and wait for another resource at the same time

## Coffman conditions continued

#### **3. Voluntary release**

Resources can only be released by a process voluntarily

#### **4. Circular wait**

There is a chain of processes where each process holds a resource that is required by another process

#### Resource-Allocation Graph Process Resource type  $\Box$   $\Box$  $\square$   $\square$ with 4 instances *Pi* requests an  $\square$   $\square$  $P_i$  $\square$  $\square$ *instance* of *R<sup>j</sup>*  $R_i$ *Pi* is holding an *instance* of  $R_i$  $\begin{array}{c} 0.01 \\ 0.01 \end{array}$

 $R_i$ 

### Example

#### **Process P1: Process P2:**

wait(S2) wait(S1) wait(S1) wait(S2)

... signal(S1) signal(S2) ...

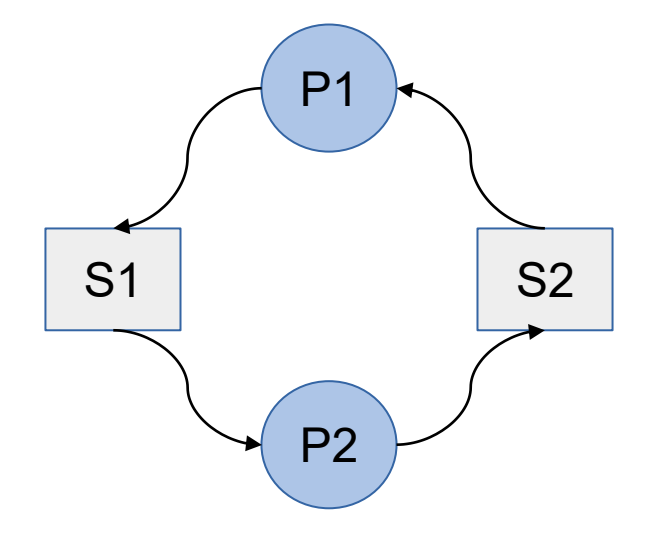

signal(S2) signal(S1)

#### Which of these have a deadlock?

URL: [www.menti.com](http://www.menti.com/) Code: 5135 6077

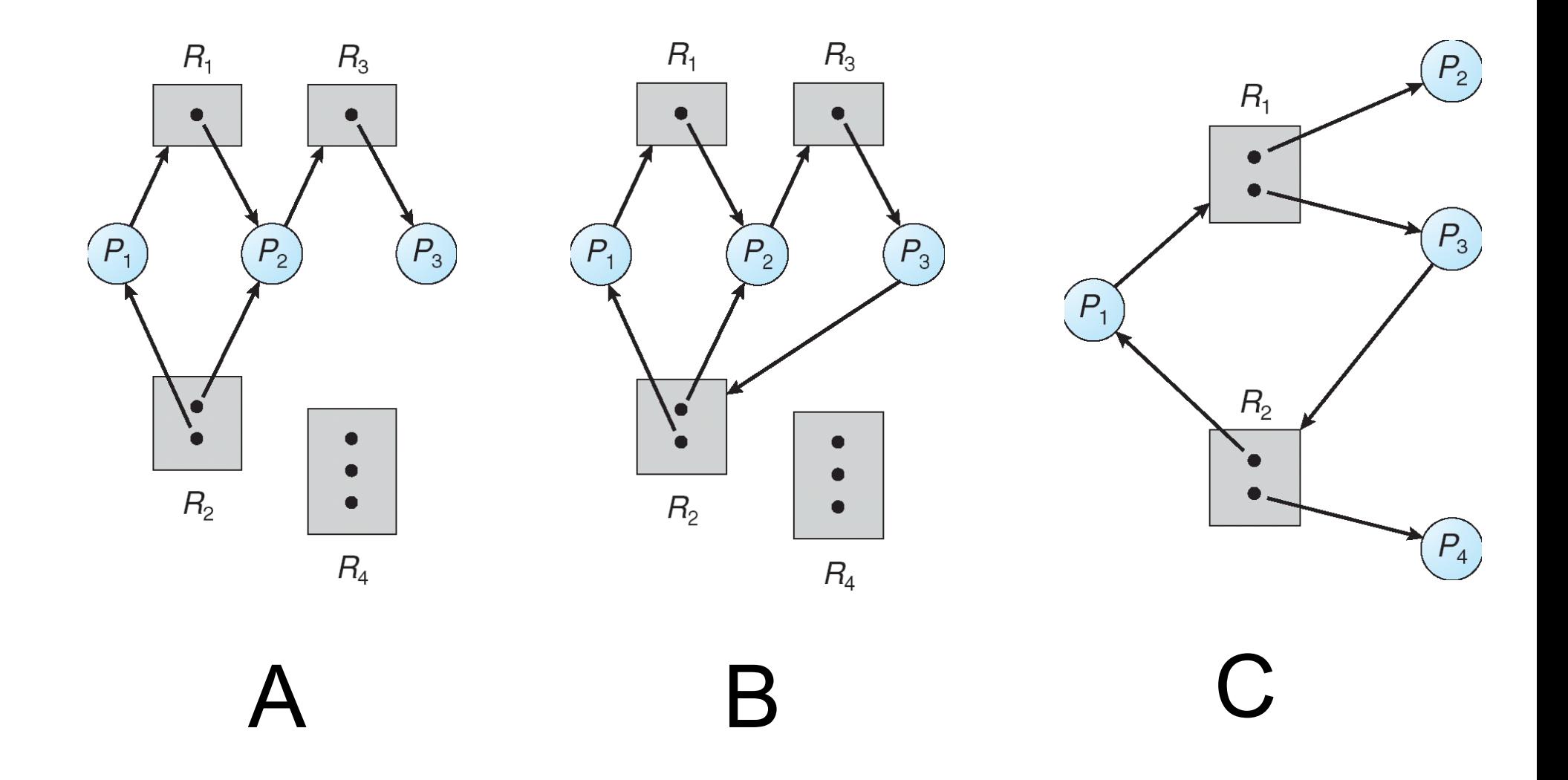

### Basic Facts

- Graph contains no cycles  $\Rightarrow$  no deadlock.
- Graph contains a cycle  $\Rightarrow$ 
	- − if only one instance per resource type, then deadlock.
	- − if several instances per resource type, *possibility*  of deadlock.

## Deadlock elimination

Four approaches:

- ⚫ Deadlock prevention
- ⚫ Deadlock avoidance
- ⚫ Deadlock detection and treatment
- ⚫ Ignore the problem

## State transition (in terms of resources)

Resource is acquired or released

## Program execution with deadlock

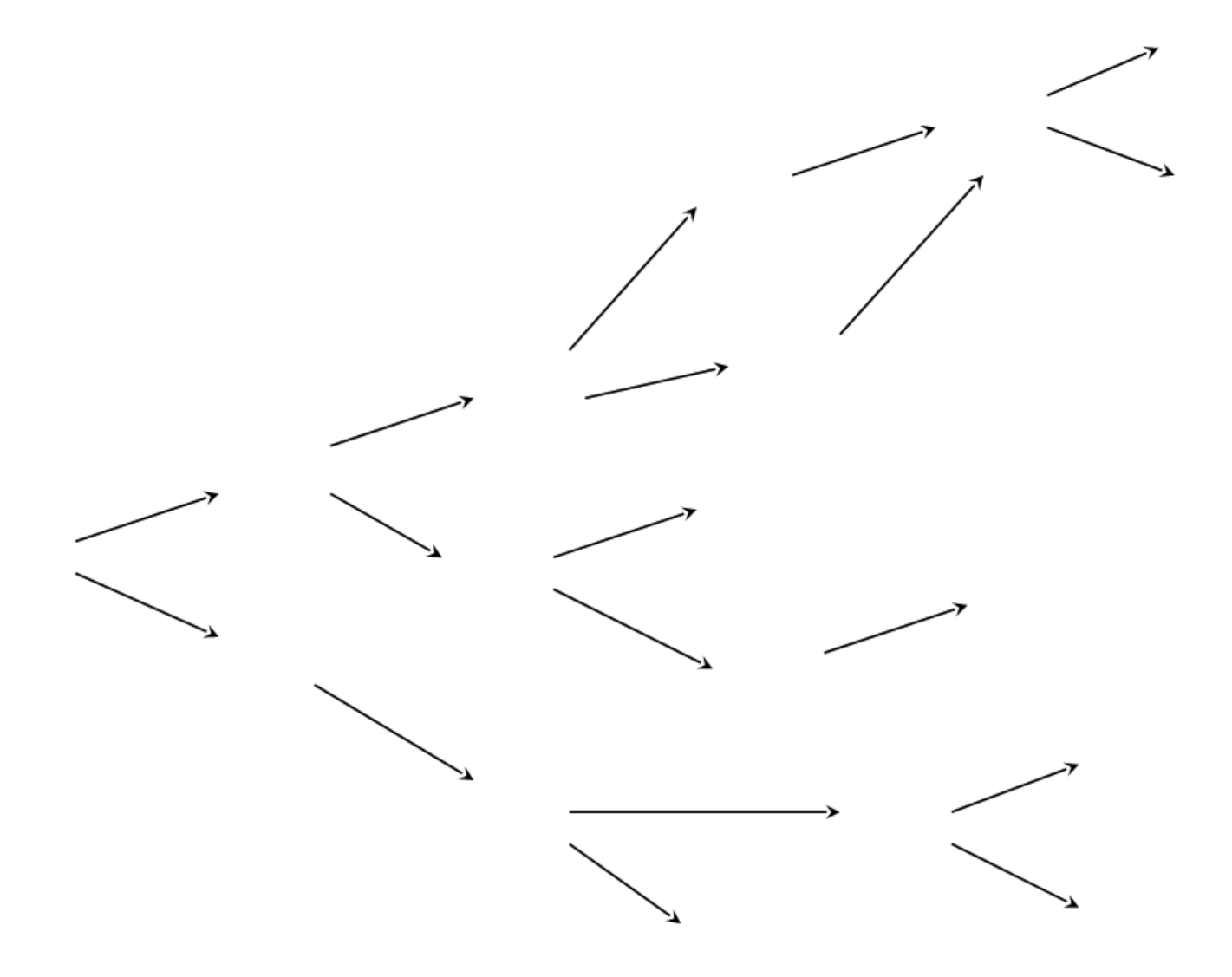

#### **Deadlock prevention**

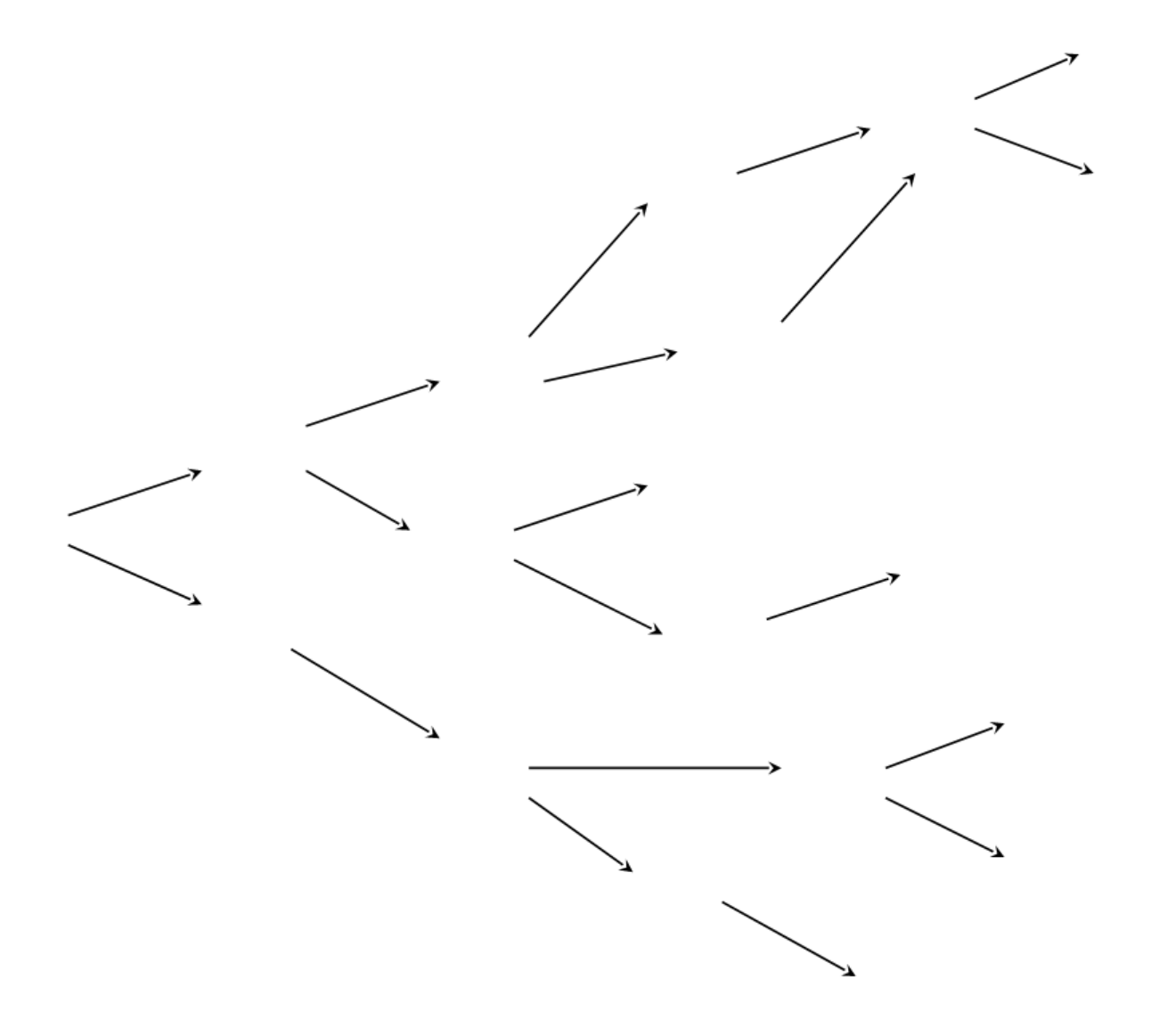

#### **Deadlock prevention:** Ensure that at least one of the Coffman conditions can never occur

No execution path *can* lead to deadlock!

## Prevent mutual exclusion (ME)

- ⚫ ME is needed only for *limited* shared resources
- Example: Read-only-file access by arbitrarily many readers
	- − Readers-writer lock

### Prevent Hold & Wait

- Whenever a process requests a resource, it cannot hold any other resources.
- ⚫ Request all resources at once
	- − Dining philosopher solution
- Low resource utilization; starvation possible; not flexible.

### Prevent Voluntary release

- Ensure preemption
- ⚫ Force another process to release its resources
- ⚫ Preempted resources are added to the list of resources for which the process is waiting.
- Process will be restarted only when it can regain its old resources, as well as the new ones that it is requesting.

### Prevent circular wait

⚫ Impose a *total ordering* of all resources

− requests must be performed in this order.

- ⚫ Priorities of processes and resources
	- − e.g., Immediate Ceiling Protocol in Real-time scheduling

## Tools to eliminate circular wait

- ⚫ Windows driver verifier
- ⚫ Linux lockdep tool
- ⚫ Static analysis tools
	- − Cbmc for pthreads (http://www.cprover.org/deadlock-detection/)

#### Deadlock avoidance

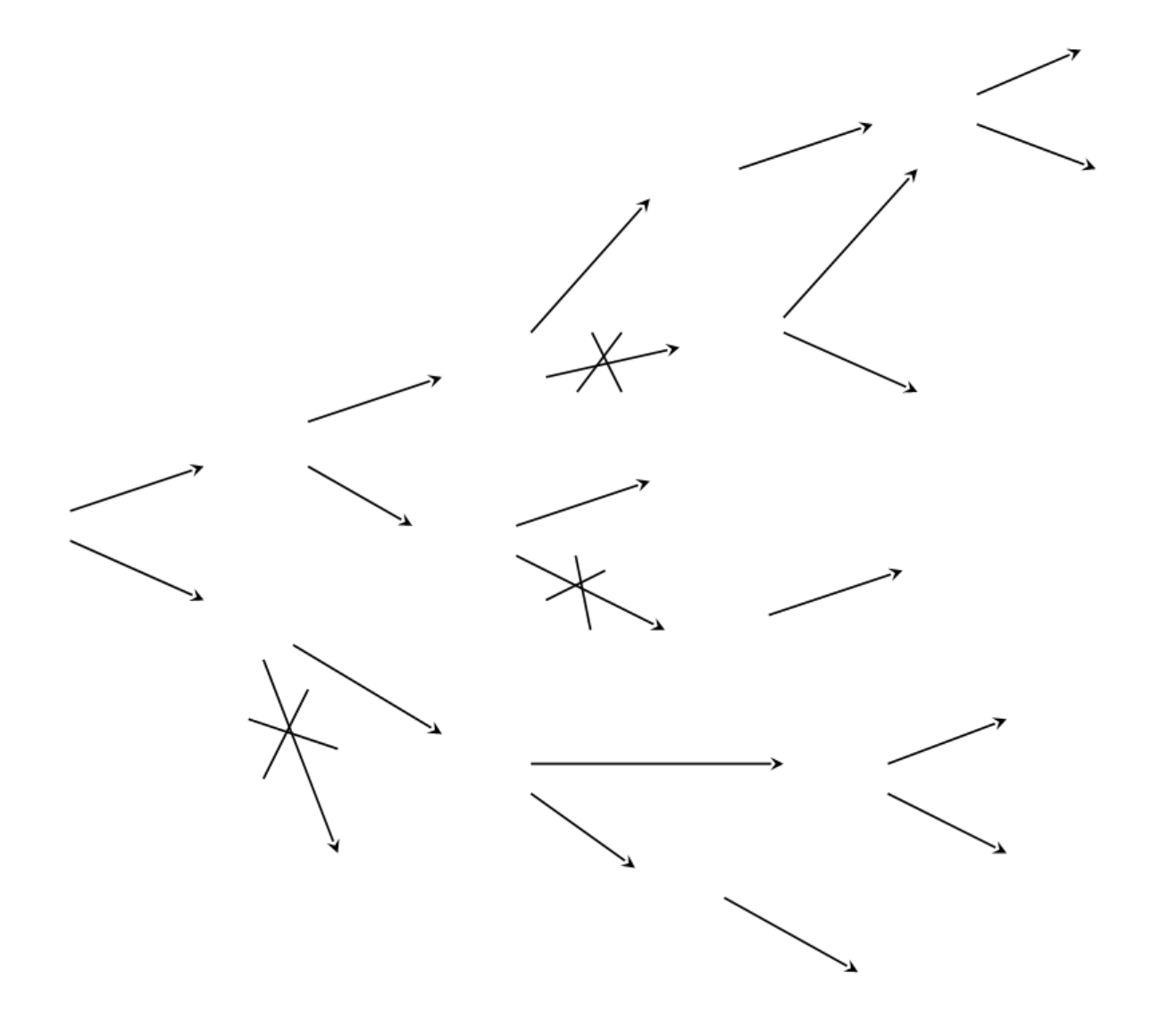

## Deadlock avoidance

- We allow for some execution paths that can lead to deadlock.
- We stay clear of all paths that looks the least suspisios. (Even some that could turn up alright)

#### Safe state

#### System is in **safe state** if there *exists* a **safe sequence** (i.e., completion sequence) of *all* processes.

## Safe states and deadlocks

- If a system is in safe state  $\Rightarrow$  no deadlocks
- If a system is in unsafe state  $\Rightarrow$  *possibility* of deadlock.

⚫ Avoidance: ensure that a system will never enter an unsafe state.

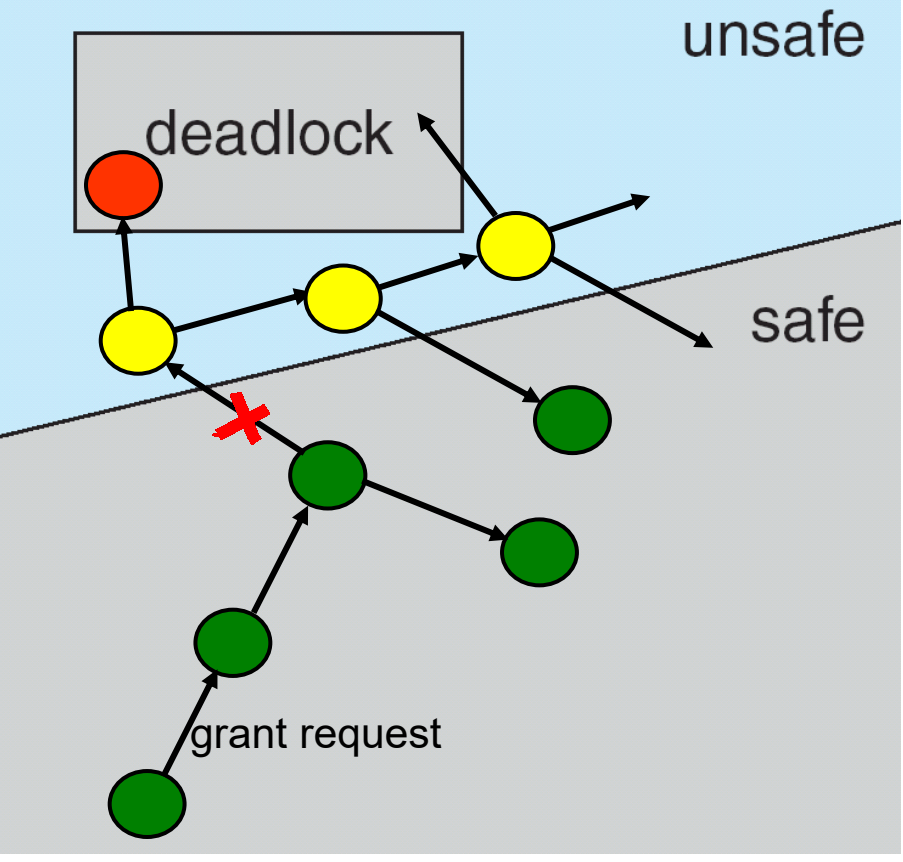

## **Assumptions**

- ⚫ Requires **a priori** knowledge of needed resources
- ⚫ Assume that each process declare the amount of resources needed

# Deadlock Avoidance Algorithms **Avoidance Algorithms for 2 Cases:**

- Case 1: All resource types have 1 instance only
	- − Resource Allocation Graph Algorithm
- Case 2: Multiple instances per resource type − Banker's Algorithm

## Banker's algorithm

- ⚫ Multiple instances of each resource
- Upon each process request
	- − Check that the request is within the maximum limit for that process
	- − Check that the new state is safe

# Rejecting a request

- ⚫ When allocating a request does not lead to a new "safe" state:
	- − Refuse to grant

⚫ The request can be repeated in some future state and get granted

## Inputs and outputs of Banker's

#### ⚫ **Input:**

- − Matrix **Max**
- − Vector **Available**
- − Matrix **Allocation**
- − **Request**[i] for some process i

#### ⚫ **Output**:

- − Yes + new state, or
- − No + unchanged state (Request[i] can not be allocated now)

### Data structures

**Available***:* Vector of length *m*. If *Available[j] = k*, there are *k* instances of resource type  $R_i$  available Let *n* = number of processes, and *m* = number of resources types.

**Max***: n x m* matrix. If *Max*  $[i, j] = k$ , then process *i* may request at most *k* instances of resource type *R<sup>j</sup> , Max[i]* denotes the *i'th* row.

**Allocation***: n* x *m* matrix. If *Allocation[i,j] = k* then *i* is currently allocated *k* instances of *R<sup>j</sup> , Allocation[i]* denotes the *i'th row.* 

**Need**: *n* x *m* matrix. If *Need*[*i*,*i*] = *k*, then *i* may need *k* more instances of *R<sup>j</sup>* to complete its task, *Need[i]* denotes the *i'th*  row.

## Banker's algorithm

- 1. Need := Max Allocation Check that Request[i] <= Need[i]
- 2. Check whether Request[i] <= Available if not, return "No"
- 3. Pretend that resources in Request are to be allocated, compute new state: Allocation' := Allocation + Request Need' := Need – Request Available' := Available – Request[i]
- 4. Test whether the new state is deadlock-avoiding (denoted safe), in which case return "Yes". Otherwise, return "No" - roll back to the old state.

## Testing for safe state

⚫ Start with a given **Allocation'** and check if it is safe (avoids future deadlocks) according to the 3-step algorithm.

## Safety algorithm data structures

**Finish**: n vector with Boolean values (initially false)

**Work** : m vector denotes the changing resource set as the processes become ready and release resources (initially **Work** := **Available'**)

# Safety algorithm

- 1. Check if there is some process i for which **Finish**[i] = false and for which **Need'**[i] <= **Work**. If there is no such process i, go to step 3.
- 2. Free the resources that i has used to get finished:
- **3. Work** := **Work** + **Allocation'**[i] **Finish**[i] := true continue from step 1.
- 4. If **Finish**[i] = true for all i then the initial state is deadlock-avoiding, otherwise it is not.

## Remember

- ⚫ Banker's algorithm:
	- − 4 step algorithm
	- − 4th step is a 3-step iterative safety algorithm

## Example problem

Consider the following resource allocation problem in a system with 3 resources (R1-R3), and 4 processes (P1-P4). The table indicates the currently allocated resources and in parenthesis the maximum possible demand.

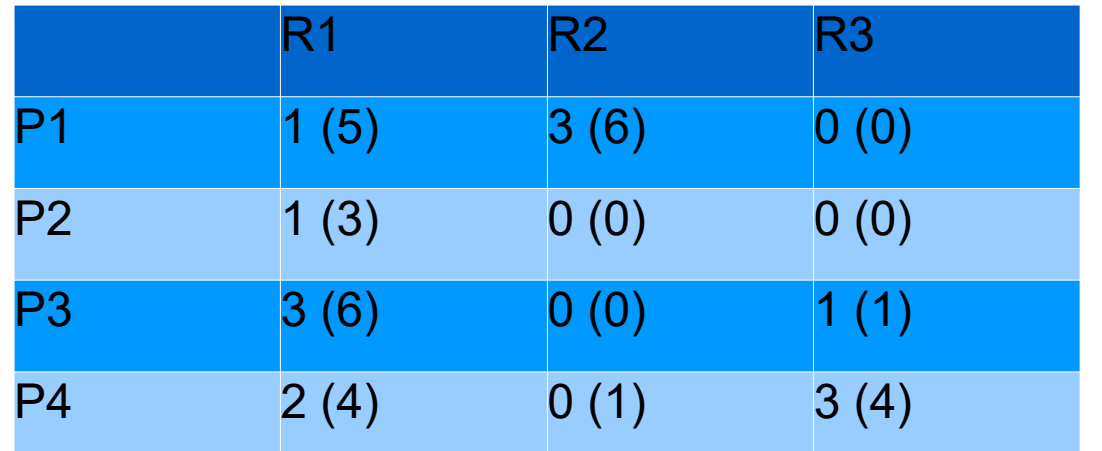

The currently available resources are: [2, 4, 1]. Use Banker's algorithm to determine if the request [1, 0, 0] from Process P4 should be granted.

# Running Banker's algorithm (1-3)

- 1. **Need** := Max Allocation = [[4 3 0] [2 0 0] [3 0 0] [2 1 1]] Check that Request[P4]  $\leq$  Need[P4] $_{P3}$ **– OK!**
- R1 R2 R3  $P1$  1 (5) 3 (6) 0 (0)  $P2$  1 (3) 0 (0) 0 (0)  $3 (6) 0 (0) 1 (1)$  $P4$  2 (4) 0 (1) 3 (4)
- 2. Check Request[P4] <= Available if not, return "No"

Available: [2, 4, 1] Request[P4]: [1, 0, 0]

#### **- OK!**

3. Pretend that resources in Request are to be allocated, compute new state:

**Allocation'** := Allocation + Request = [[1 3 0] [1 0 0] [3 0 1] [3 0 3]]

**Need'** := Need – Request = [[4 3 0] [2 0 0] [3 0 0] [1 1 1]]

**Available'** := Available – Request[P4] = [1 4 1]

# Running Safety algorithm (step 4)

Initial finish vector = [False, False, False. False] Initial work vector = Available' =  $[1, 4, 1]$ 

Can finish process: P4 Work vector: [4 4 4] Finish vector: [False, False, False, True]

Could finish process: P1 Work vector: [5 7 4] Finish vector: [True, False, False, True]

Could finish process: P2 Work vector: [6 7 4] Finish vector: [True, True, False, True]

Could finish process: P3 Work vector: [9 7 5] Finish vector: [True, True, True, True] 1. Check if there is some process i for which **Finish**[i] = false and for which **Need'**[i] <= **Work**. If there is no such process i, go to step 3.

2. Free the resources that i has used to get finished: **Work** := **Work** + **Allocation'**[i] **Finish**[i] := true continue from step 1.

3. If **Finish**[i] = true for all i then the initial state is deadlock-avoiding, otherwise it is not

**Allocation'=** [[1 3 0] [1 0 0] [3 0 1] [3 0 3]]

**Need' =** [[4 3 0] [2 0 0] [3 0 0] [1 1 1]]

**Available'** = [1 4 1]

# Running Bankers algorithm (result)

- The outcome of the Safety algorithm is that the new state is safe
- ⚫ **Result:** The request [1, 0, 0] from P4 can be granted!

#### Weaknesses of Banker's algorithm?

## Weaknesses of the Banker's Algorithm

- ⚫ Assumes a fixed number of resources
	- − not realistic number of resources can vary over time
- ⚫ Assumes a fixed population of processes
	- − not realistic for interactive systems
- Assumes that processes state maximum needs in advance
	- − often not known (depend e.g. on input data or user commands)
- Waiting for completion of one or several processes may take very long / unpredictable time before a request is granted

## Deadlock Detection and Recovery

- Allow system to enter deadlock state
- Detection algorithm
	- − Single instance of each resource type
	- − Multiple instances

• Recovery scheme

## Exam question...

#### **Which of the following statements are true about deadlocks?:**

A. If there is only a single instance of every resource, a cycle in the resource allocation graph means that there is a deadlock.

B. All four Coffman conditions must be met for there to be a deadlock.

- C. Banker's algorithm is used to detect and remove deadlocks.
- D. Banker's algorithm guarantees freedom from starvation.

#### **Deadlock detection**

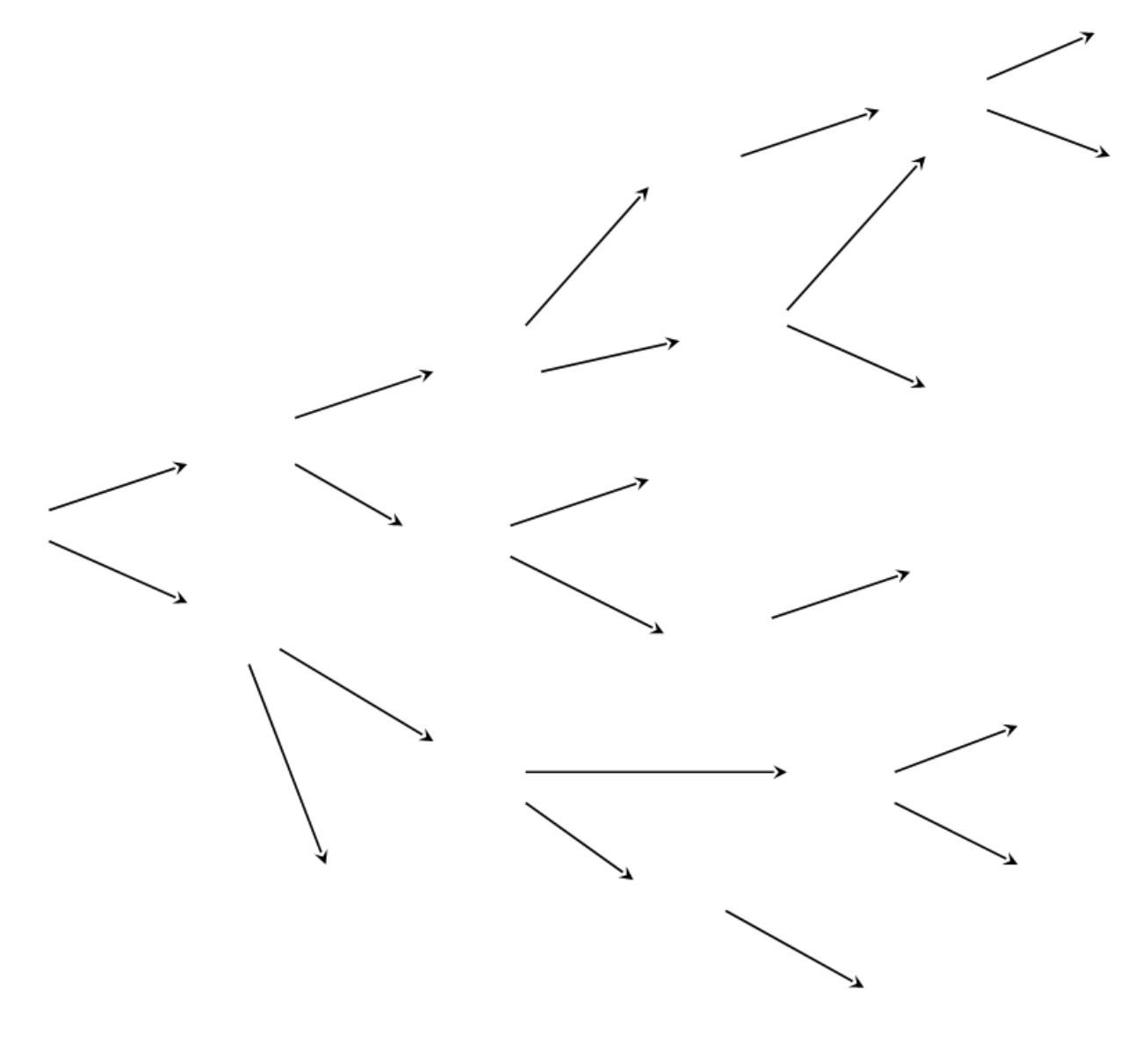

#### Deadlock detection with **single** instance resources

## Search for cycle in wait-for graph

- ⚫ Maintain *wait-for* **graph**
	- − Nodes are processes.
	- $P_i → P_j$ iff  $P_i$  is waiting for  $P_j$ .
- Periodically invoke an algorithm that searches for a cycle in the graph.

### Transformation RAG-WFG

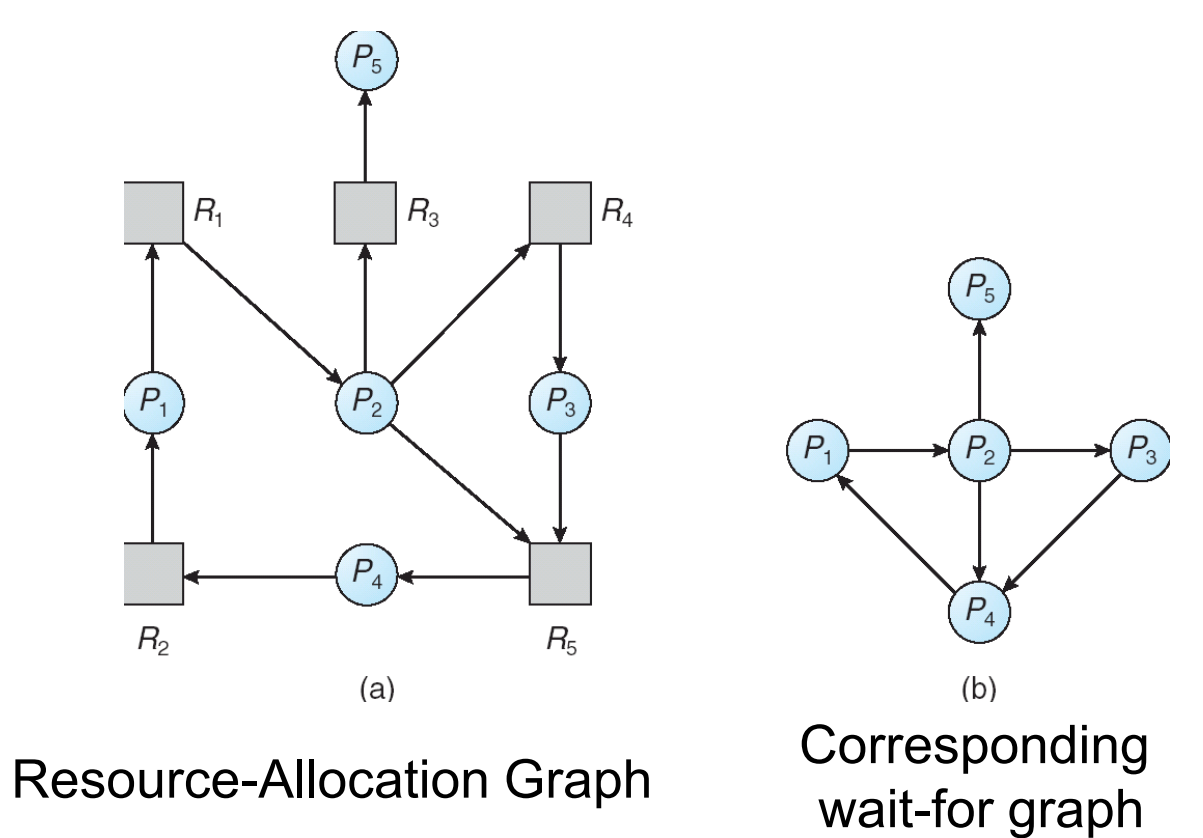

#### Deadlock detection with **multiple** instance resources

## Deadlock Detection Algorithm

- ⚫ *Available:* vector of length *m* indicates the number of available resources of each type.
- ⚫ *Allocation: n* x *m* matrix defines the number of resources of each type currently allocated to each process.
- ⚫ *Request: n* x *m* matrix

indicates the currently pending requests of each process. *Request* [i, j] =  $k$  iff  $P_i$  is requesting  $k$  more instances of *Rj* .

## Detection Algorithm [Coffman et al. 1971]

1. Vectors *Work*[1..*m*]*, Finish*[1..*n*] initialized by:

 *Work* = *Available* **for**  $i = 1, 2, ..., n$ , **if**  $\overline{A}$ *llocation*<sub> $i \neq 0$  **then**  $\overline{F}$ *inish*[i] = false</sub> **otherwise** *Finish*[i] = *true*

- 2. Find an index *i* such that both:
	- (a) *Finish*[*i*] == *false*
	- (b)  $Required_{i} \leq Work$

**If** no such *i* exists, **go to** step 4.

- 3. *Work* = *Work* + *Allocation<sup>i</sup> Finish*[*i*] = *true* **go to** step 2.
- 4. If  $\overline{F}$ *inish*[*i*] == false, for some *i*,  $1 \le i \le n$ , **then** the system is in deadlock state. Specifically, if  $Finish[i] == false$ , then  $P_i$  is deadlocked.

## Difference to Banker's algorithm

- ⚫ What is a safe state?
	- − Consider the actual request (optimistically), not the maximum needs
- ⚫ Reason: We compute if there is a deadlock **now**, not if one may happen later.

## Detection-Algorithm Usage

- ⚫ When, and how often, to invoke depends on:
	- − How often a deadlock is likely to occur?
	- − How many processes will need to be rolled back?
		- one for each disjoint cycle
- ⚫ Invocation at every resource request?
	- − Too much overhead
- ⚫ Occasional invocation?

(e.g., once per hour, or whenever CPU utilization below 40%)

## Recovery from Deadlock: Process Termination

- ⚫ Abort all deadlocked processes.
- ⚫ Abort one process at a time until the deadlock cycle is eliminated.
- In which order should we choose to abort?
	- − Priority of the process.
	- − How long process has computed, and how much longer to completion.
	- − Resources the process has used.
	- − Resources the process needs to complete.
	- − How many processes will need to be terminated.

## Recovery from Deadlock: Resource Preemption

- Selecting a victim
	- − minimize cost
- ⚫ Rollback
	- − return to some safe state, restart process for that state.
- ⚫ Starvation
	- − same process may always be picked as victim, include number of rollbacks in cost factor.

## Summary

- ⚫ Deadlock characterization
	- − 4 necessary conditions (Coffman)
	- − Resource allocation graph
- Deadlock prevention
	- − Prohibit one of the four necessary conditions
- Deadlock avoidance
	- − 1 instance-resources: Resource allocation graph algorithm
	- − Banker's algorithm (state safety, request granting)
- ⚫ Deadlock detection and recovery
	- − 1 instance-resources: Find cycles in Wait-for graph
	- − Several instances: Deadlock detection algorithm
- ⚫ Do nothing **lift the problem to the user / programmer**

## **Next**

- ⚫ Lesson 2: Lab 2-4
- ⚫ Lecture 7: Memory management I Ch. 9, 10.1-1.3